### 令和2年度 卒業論文

# コンテナ技術を用いた教育計算機システム の構築

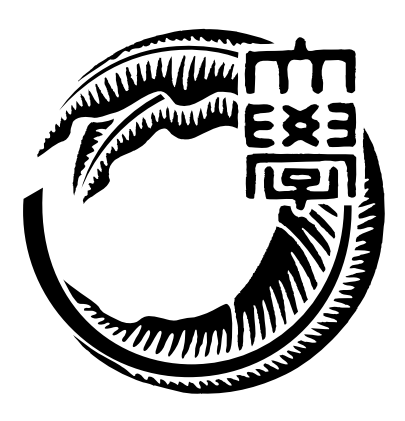

琉球大学工学部工学科知能情報コース

# 175733E 氏名 宮平 賢 指導教員 : 河野 真治

# 目次

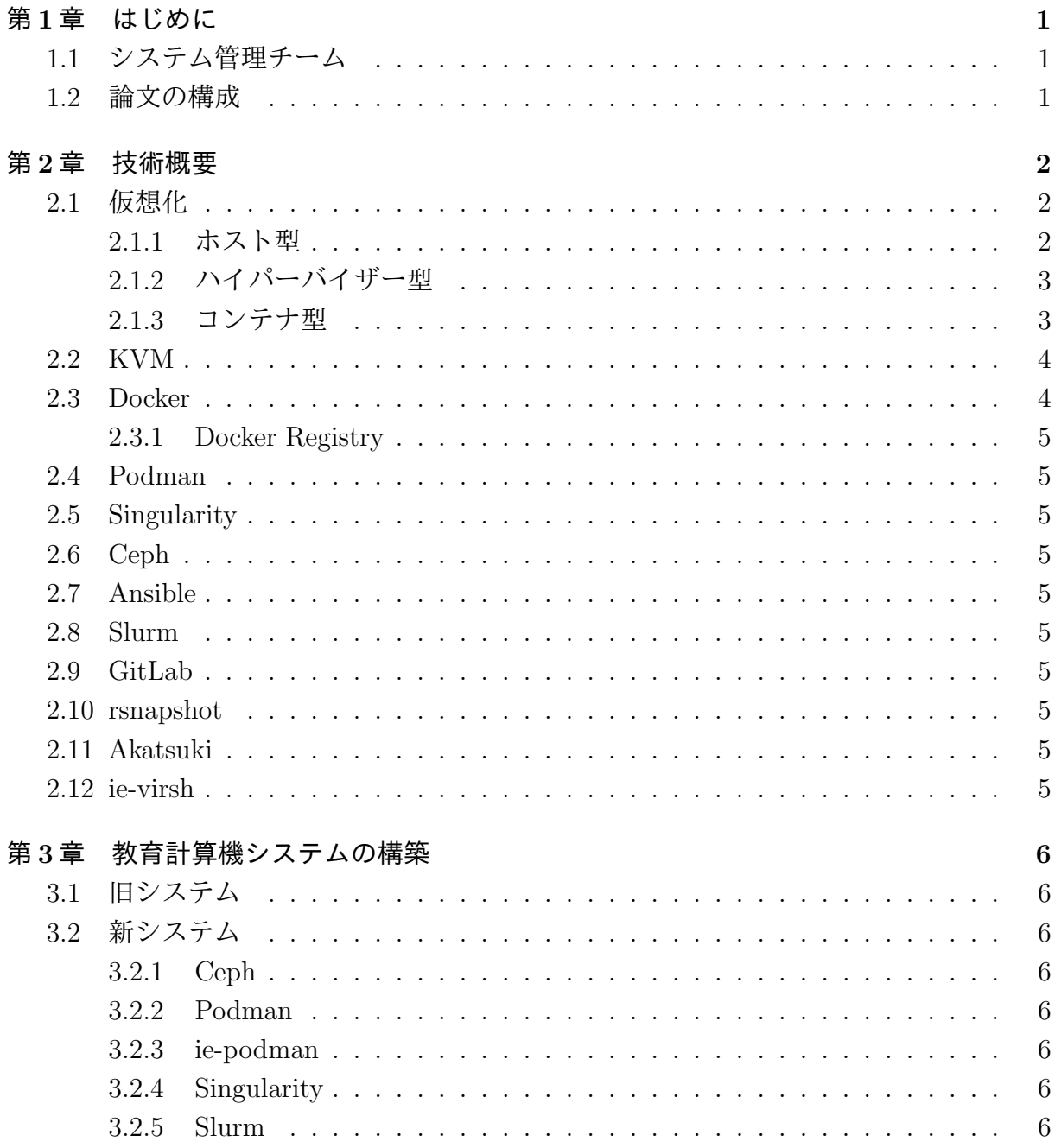

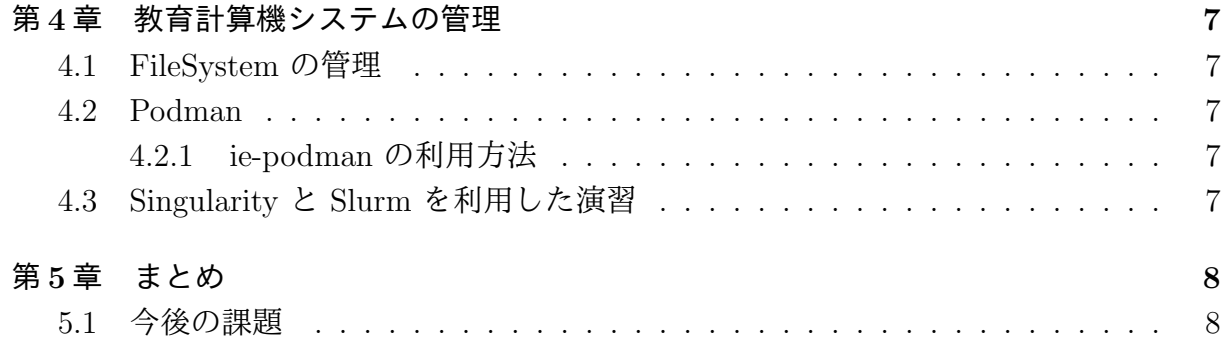

図目次

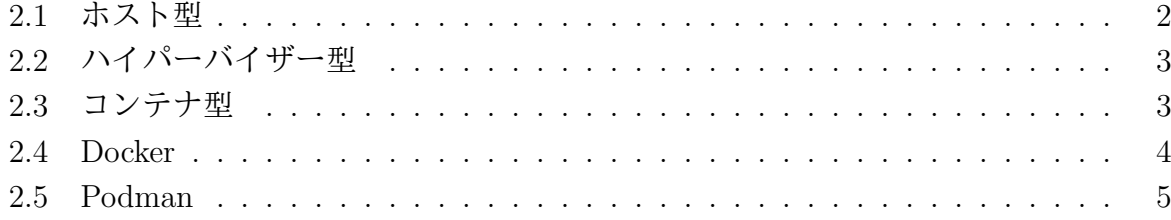

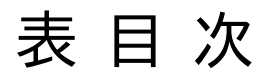

ソースコード目次

# 第**1**章 はじめに

- **1.1** システム管理チーム
- **1.2** 論文の構成

### 第**2**章 技術概要

本章では, 本研究で使われる技術, 本コースで利用しているサービスについて概要を説明 する。

#### **2.1** 仮想化

仮想化はコンピュータの CPU やメモリ, ディスクなどハードウェアのリソースを分割 又は統合して, 仮想的なコンピュータやネットワーク環境を生成し提供する技術である。 仮想化技術にはホストのどの部分から仮想化するかによってホスト型, ハイパーバイザー 型, コンテナ型に分けることができる。

#### **2.1.1** ホスト型

ホスト型の仮想化は, ホストとなる OS 上 (以下, ホスト OS) に仮想化ソフトウェアを インストールし, 仮想化ソフトウェア上で別の OS (以下, ゲスト OS) を稼働させる手法で ある (図 2.1)。仮想化ソフトウェアをホスト OS のアプリケーションの 1 つとして導入及 び管理できるため, 手軽に仮想化を実現することができる。しかし, ゲスト OS の処理は ホスト OS を経由しなければならないため, オーバーヘッドが大きくなる。

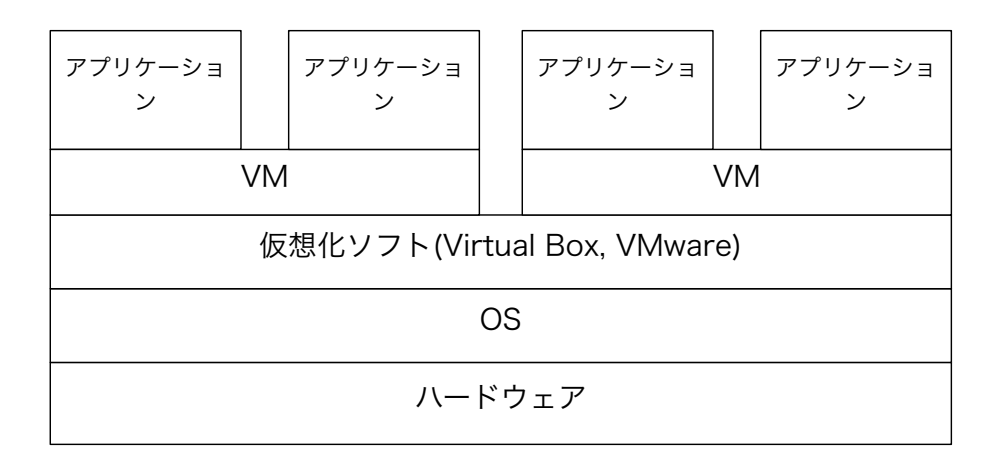

図 2.1: ホスト型

#### **2.1.2** ハイパーバイザー型

ハイパーバイザー型の仮想化は, 仮想化システムを直接ハードウェアにインストールし, ハイパーバイザー上で複数のゲスト OS を稼働させる手法である (図 2.2)。ハイパーバイ ザーが直接ハードウェアを管理するため仮想化によるオーバーヘッドを小さくすること で, リソースを効率的に利用することができる。

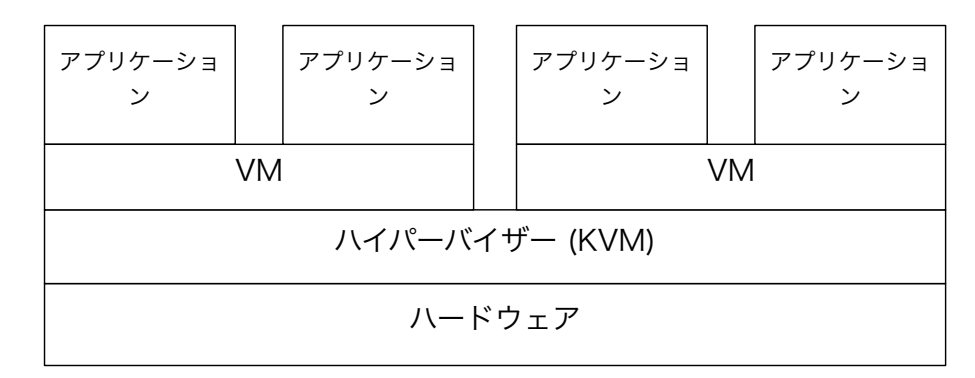

図 2.2: ハイパーバイザー型

#### **2.1.3** コンテナ型

コンテナ型の仮想化は, OS レベルの仮想化技術を利用して複数のコンテナと呼ばれる 独立空間を形成し, 独立空間でアプリケーションをそれぞれ構築することができる手法で ある (図 2.3)。各コンテンはオペレーティングシステムカーネルによって独立したプロセ スとして実行される。前述のホスト型やハイパーバイザー型と比べ, コンテナはゲスト OS を起動することなくアプリケーションを実行することができるため, リソース効率が良く 処理が軽量である。

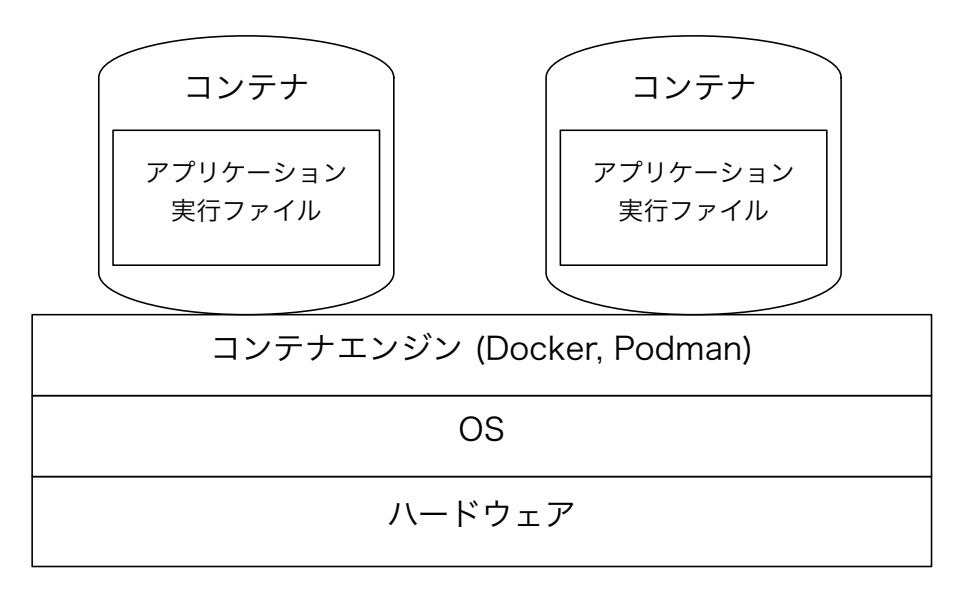

図 2.3: コンテナ型

#### **2.2 KVM**

KVM (Kernel-based Virtual Machine)[1] は Linux カーネル 2.6.20 以降に標準搭載され ているハイパーバイザーである。KVM は Intel VT 及び AMD-V を含む x86 ハードウェ ア上の完全仮想化をサポートしている。KVM はハイパーバイザーと各仮想マシン間のレ イヤーとして Virtio API を使用して, 仮想マシンに準仮想化デバイスを提供する。これ により, 仮想化によるオーバーヘッドを少なくできる。

### **2.3 Docker**

Docker[2] は Docker 社が開発, 提供する Linux 上で動作する隔離された Linux コンテ ナをデプロイ, 実行するアプリケーションである。

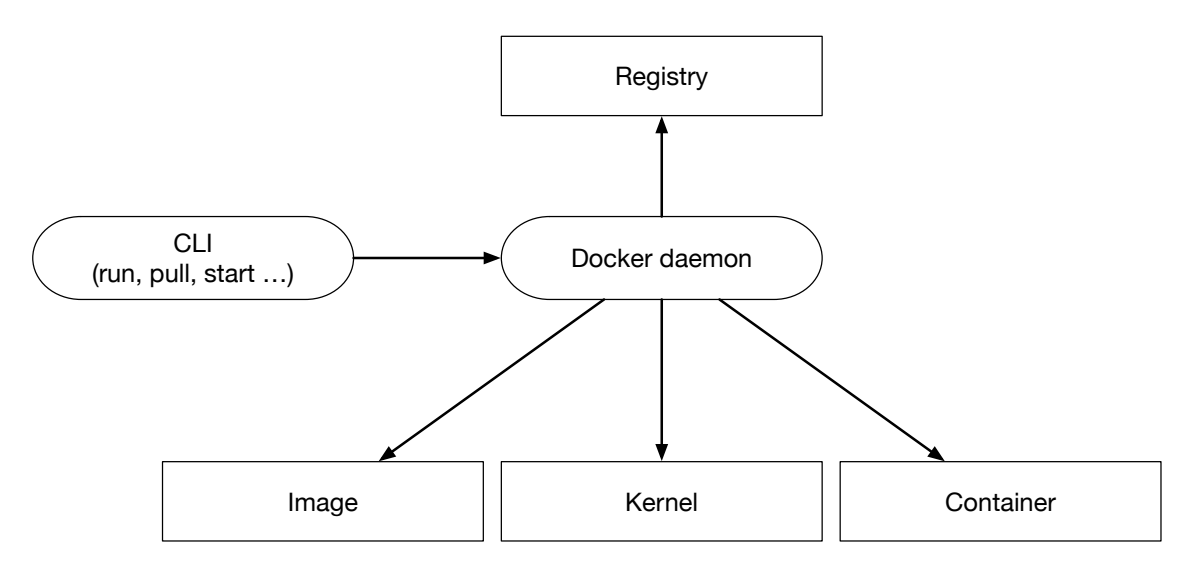

図 2.4: Docker

### **2.3.1 Docker Registry**

### **2.4 Podman**

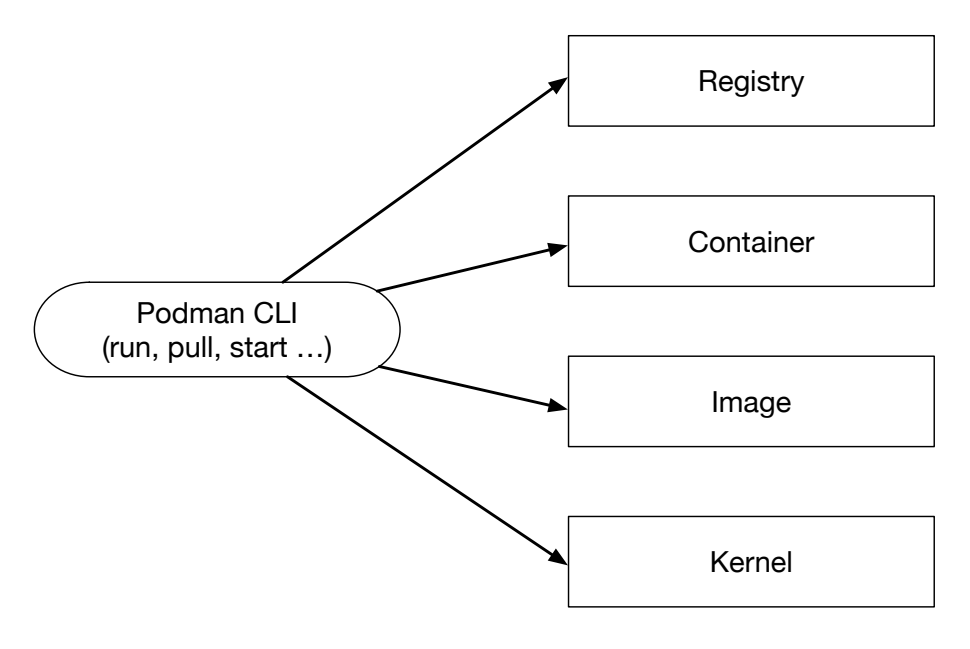

図 2.5: Podman

- **2.5 Singularity**
- **2.6 Ceph**
- **2.7 Ansible**
- **2.8 Slurm**
- **2.9 GitLab**
- **2.10 rsnapshot**
- **2.11 Akatsuki**
- **2.12 ie-virsh**

## 第**3**章 教育計算機システムの構築

- **3.1** 旧システム
- **3.2** 新システム
- **3.2.1 Ceph**
- **3.2.2 Podman**
- **3.2.3 ie-podman**
- **3.2.4 Singularity**
- **3.2.5 Slurm**

### 第**4**章 教育計算機システムの管理

本章では, 構築した教育計算機システムの管理の方法, 利用方法について述べる。

- **4.1 FileSystem** の管理
- **4.2 Podman**
- **4.2.1 ie-podman** の利用方法
- **4.3 Singularity** と **Slurm** を利用した演習

# 第**5**章 まとめ

### **5.1** 今後の課題

## 参考文献

- [1] KVM, https://www.linux-kvm.org/,  $2021/1/8$ .
- [2] Docker, https://www.docker.com/,  $2020/9/11$ .
- [3] Docker Hub, https://hub.docker.com/,  $2020/9/11$ .
- [4] Singularity, https://sylabs.io/singularity/,  $2020/9/11$ .
- [5] 平良 太貴 and 河野 真治,OS 授業向けマルチユーザ VM 環境の構築,研究報告シ ステムソフトウェアとオペレーティング・システム (OS)(2014).
- [6] 城戸翔太,安里悠矢,城間政司,長田智和,谷口祐治,"情報系学科における教育情 報システムの構築及び運用管理に関する取り組み",研究報告インターネットと運用 技術 (IOT)(2016).
- [7] Podman, https://podman.io/,  $2021/1/4$ .

## 謝辞

感謝します。

2021 年 2 月 宮平 賢